## **Схема согласования проекта контракта**

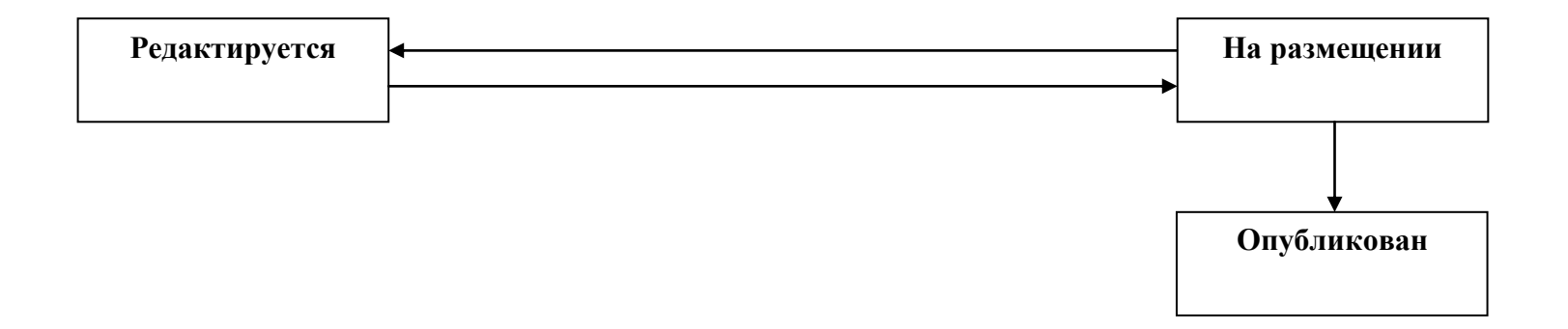

1. Из состояния «Редактируется» в состояние «На размещении» переводит заказчик.

2. Из состояния «На размещении» в состояние «Редактируется» переводит заказчик в случае, если экспортированная запись в ЕИС была удалена. Переход появляется при условии, что в поле «Статус обработки ЕИС» указано значение «Документ успешно обработан». В случае возникновения ошибок при экспорте в ЕИС, запись автоматически перейдет из состояния «На размещении» в состояние «Редактируется».

3. Из состояния «На размещении» в состояние «Опубликован» переводится автоматически на следующий день после размещения в ЕИС.